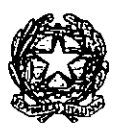

## Tribunale di Bologna

Bologna, 22 aprile 2020

 $n.$   $M52$  prot.

Al Consiglio dell'Ordine degli Avvocati **BOLOGNA** 

> Alla Camera Penale "F. Bricola" **BOLOGNA**

## Oggetto: "Misure urgenti in materia di contenimento e gestione dell'emergenza epidemiologica da COVID-19" - avvio del servizio di pagamento on-line delle marche da bollo per il settore penale.

Con nota del Ministero della Giustizia datata 20 aprile 2020 (che si allega in copia), i Capi degli Uffici Giudiziari sono stati informati dell'avvio del servizio di pagamento dei diritti di copia nel settore penale attraverso la piattaforma pagoPA del Portale dei Servizi Telematici (https://pst.giustizia.it), analogamente a quanto già avviene per il settore civile.

La differenza tra i due settori civili e penali è che, mentre nell'ambito civile il i pagamento viene acquisito al sistema del PCT, tale possibilità non è ancora attuabile in ambito penale, mancando lo strumento di una consolle dell'avvocato all'interno del SICP. Pertanto, la verifica e l'annullamento digitale del pagamento dei diritti di copia di atti penali deve essere eseguito dal personale di Cancelleria attraverso l'accesso al Portale dei Servizi Telematici, la ricerca della ricevuta di pagamento e la sua vidimazione.

Cionondimeno, questo sistema è indubbiamente un ulteriore passo avanti verso la digitalizzazione del processo penale. Inoltre, questa nuova funzionalità è tanto più utile nel quadro complessivo delle modalità volte al contenimento delle presenze fisiche all'interno dei palazzi di giustizia al fine di ridurre le possibilità di contagio da COVID-19.

Auspico pertanto, nell'ottica della proficua collaborazione per la comune finalità del funzionamento della giustizia e della tutela della salute pubblica, una pronta adozione di questo nuovo servizio che questo Ufficio ha già comunicato alle Cancellerie penali come da Dispaccio interno n. 13 della Dirigenza.

Con i migliori saluti,

Il Presidente

Via Farini, 1 - 40124 Bologna - tel. 051 201111 - fax 051/332393 e-mail tribunale.bologna@giustizia.it

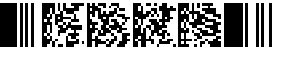

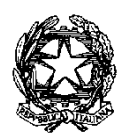

*Ministero della Giustizia* 

*Dipartimento dell'Organizzazione Giudiziaria, del Personale e dei Servizi Direzione Generale per i Sistemi Informativi Automatizzati* 

*AC/PL/ac Allegato: Vademecum Annullamento Diritti Copia*

*Ai Signori Presidenti delle Corti di Appello*

*Ai Signori Procuratori Generali presso le Corti di Appello*

*Ai Signori. Presidenti dei Tribunali*

*Ai Signori Procuratori della Repubblica presso i Tribunali*

*p.c. Al Signor Capo di Gabinetto*

*Alla Signora Capo Dipartimento Affari di Giustizia*

*Alla Signora Capo Dipartimento dell'Organizzazione Giudiziaria, del personale e dei Servizi Ai Signori RID Ai Signori Dirigenti CISIA*

## *Oggetto: Pagamento diritti di copia nel settore penale attraverso la piattaforma pagoPA - modalità di accettazione e registrazione delle ricevute di pagamento*

*In attuazione all'art 5 del Codice dell'Amministrazione Digitale e del D.L. 179/2012, come convertito in legge, il Ministero della Giustizia permette, tra gli altri servizi, il pagamento telematico dei diritti di copia attraverso la piattaforma pagoPA.*

*La funzionalità è disponibile sul Portale dei Servizi Telematici [\(https://pst.giustizia.it\)](https://pst.giustizia.it/)-area pagamenti, accessibile a seguito di identificazione tramite token crittografico, o sui Punti di Accesso di cui al DM 44/2011. L'attestazione di avvenuto pagamento è costituita dalla Ricevuta Telematica (RT) il cui originale è memorizzato nei sistemi informatici di Giustizia mentre una copia, in formato pdf, viene fornita al soggetto pagatore.*

*Ogni pagamento è caratterizzato da un Identificativo Univoco (sequenza alfanumerica di 35 caratteri) che ne garantisce l'univocità all'interno dei sistemi Giustizia e ne permette l'immediata individuazione all'interno dell'archivio dei pagamenti.*

*Per poter considerare valido un pagamento telematico di diritti di copia, l'ufficio requirente o giudicante penale deve verificare la presenza della RT (nonché la correttezza della causale) all'interno dei sistemi Giustizia e procedere quindi all'operazione di 'annullamento' (bruciatura) della RT in modo che essa non possa più essere usata in altri contesti. Le indicazioni per eseguire tali operazioni sono riportate nel Vademecum allegato alla presente.*

*Per le sole Procure Generali della Repubblica e Procure della Repubblica, questa Direzione potrà procedere all'abilitazione di detti Uffici all'accettazione dei pagamenti telematici ed al conseguente annullamento della ricevuta telematica solo a seguito di specifica richiesta da inviare all'indirizzo [prot.dgsia.dog@giustiziacert.it](mailto:prot.dgsia.dog@giustiziacert.it) dovendosi provvedere all'inserimento della denominazione dell'ufficio richiedente nel catalogo, esposto sul PST, degli uffici che assicurano questo servizio, catalogo in cui sono già presenti i tribunali e le corti appello, in virtù degli sviluppi del processo civile telematico i cui sistemi consentono già di procedere all'annullamento della RT. Per qualsiasi problematica è possibile rivolgersi al supporto [info-pct@giustizia.it](mailto:info-pct@giustizia.it)*

 *Il Direttore Generale Alessandra Cataldi*

*Documento firmato in epigrafe digitalmente ai sensi del C.A.D.*